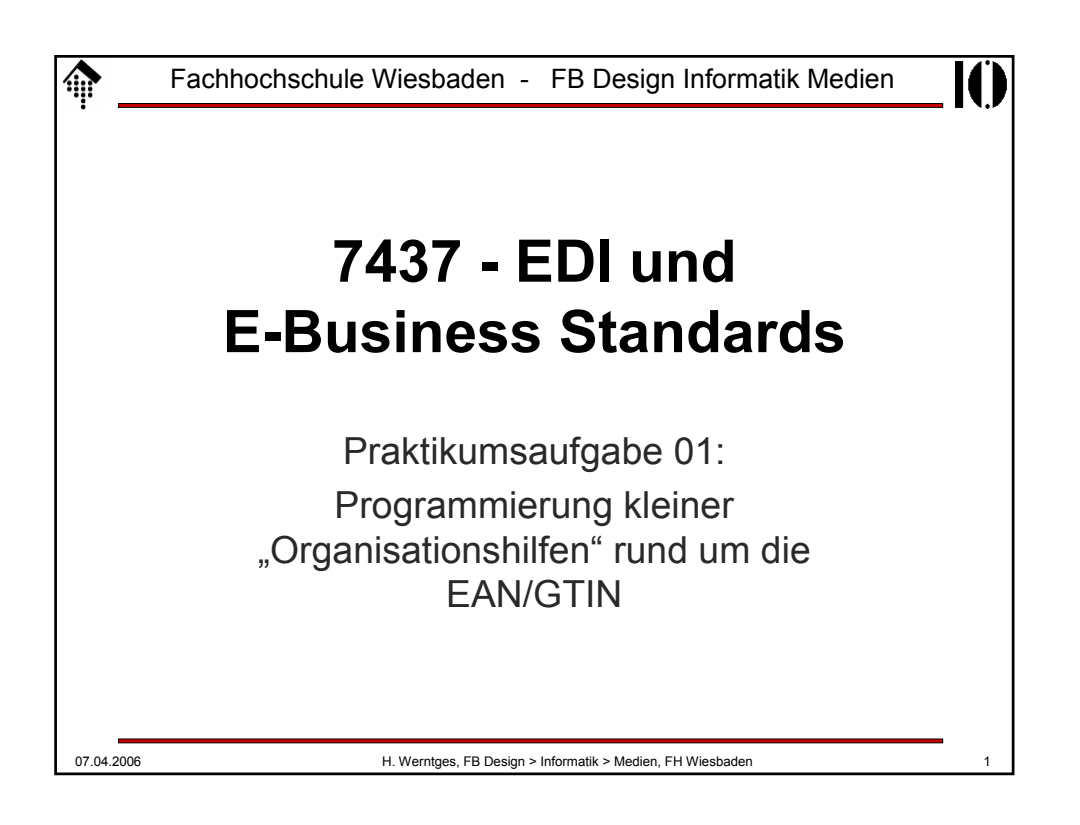

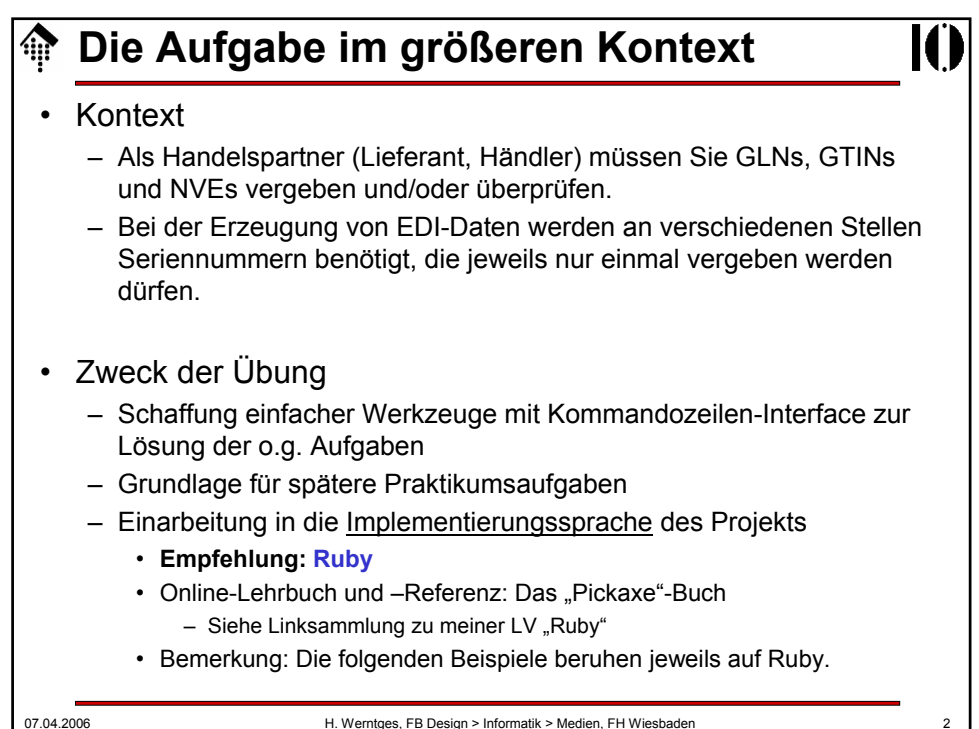

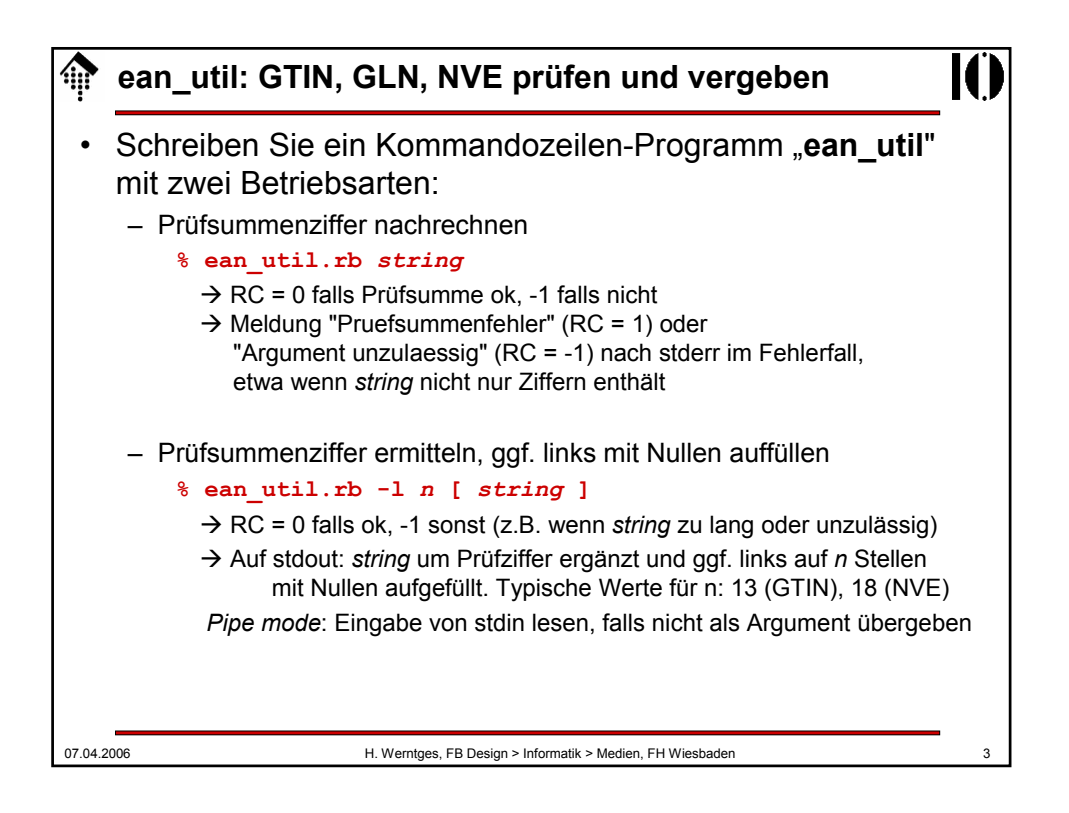

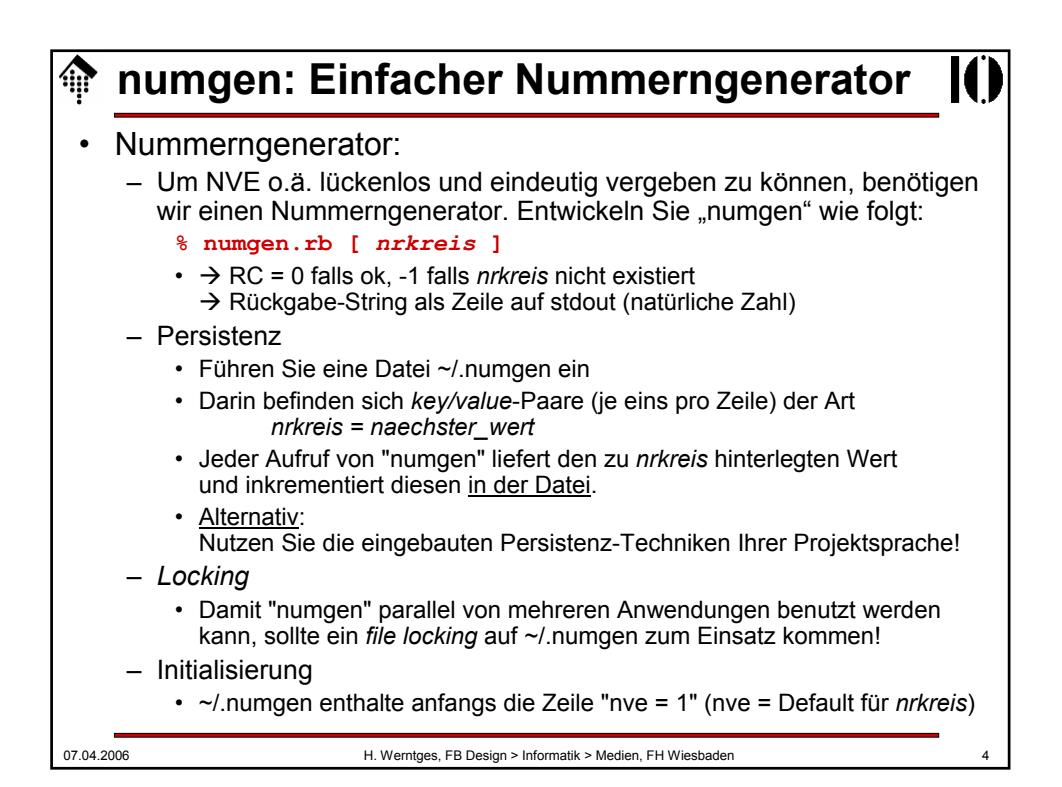

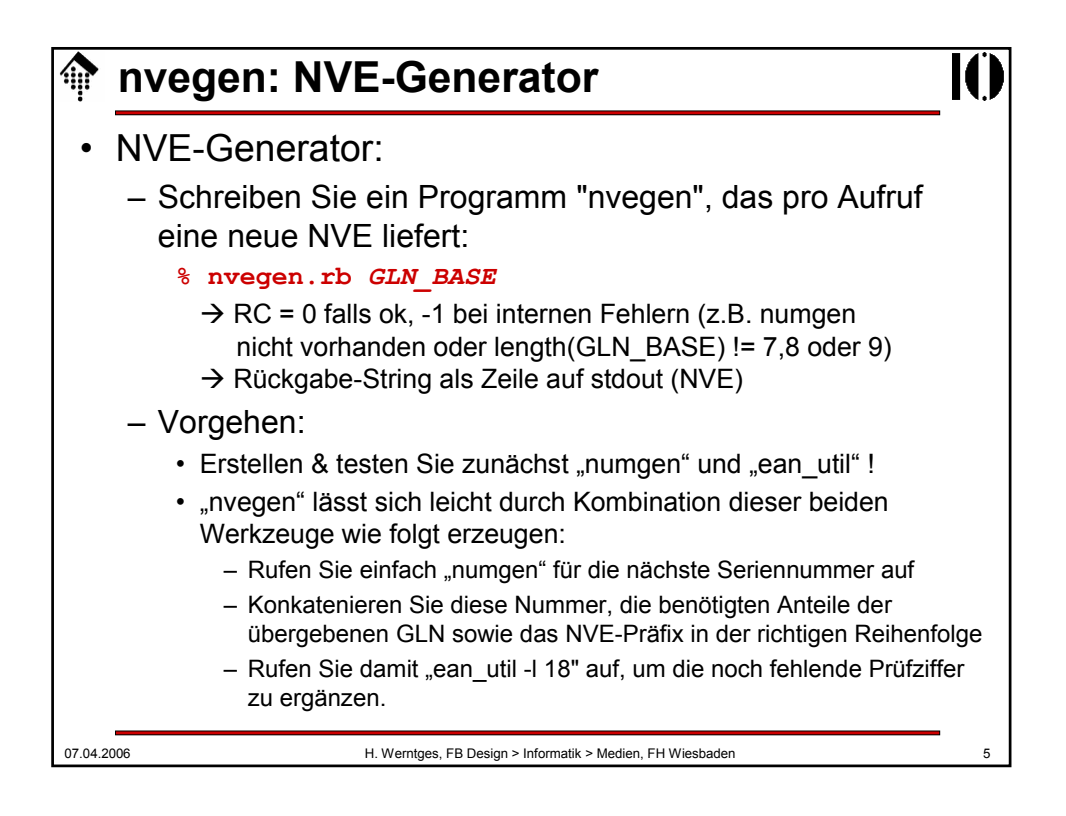

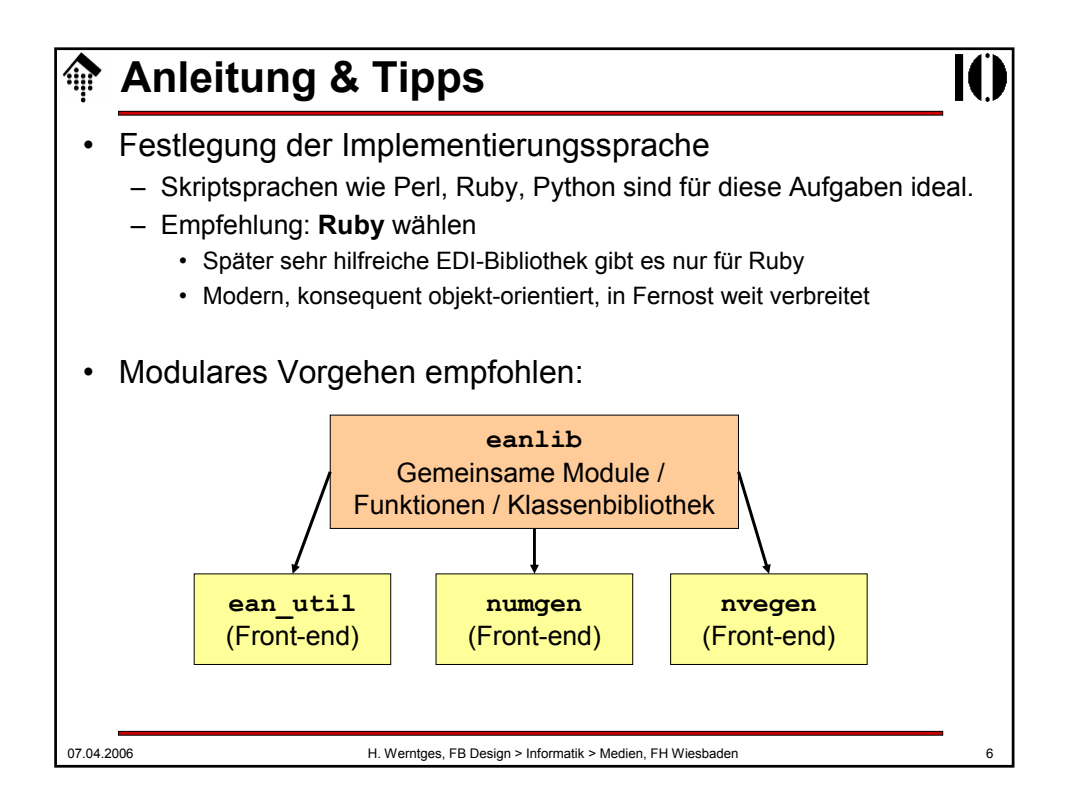

07.04.2006 H. Werntges, FB Design > Informatik > Medien, FH Wiesbaden **Tests** • Unit Tests – In Ruby inzwischen üblich – Unterstützt z.B. durch Modul "test/unit", Klasse Test::Unit::TestCase • Zu Ihrer Verfügung – In Verzeichnis ~werntges/lv/edi/01 finden Sie Datei **ean\_tests.rb** – Dies ist eine "Testsuite" mit Aufrufen der zu schreibenden Utilities und den erwarteten Ergebnissen. • Empfehlung – Nutzen Sie die Test-Suite - auch wenn Sie in einer anderen Sprache als Ruby entwickeln sollten; ggf. einfach Aufrufe anpassen. – Ihre Programme sind bereit für die Abgabe, wenn **ean\_tests.rb** ohne Fehler durchläuft. – Fall Ruby: Tests für Klassen in eanlib am besten gleich integrieren.

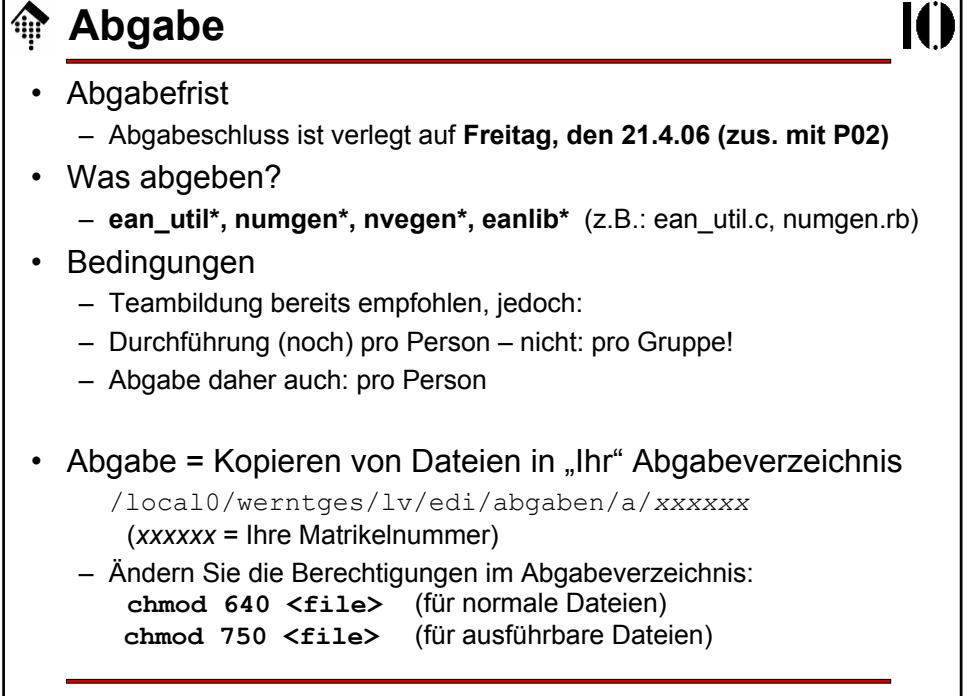